## **JAC COMMUNITY COLLEGE DIPLOMAINDESKTOP PUBLISHING (One year Course) GUIDELINES AND COURSE REGULATIONS (2024-2025)**

#### **Introduction**

Jayaraj Annapackiam College for Women Periyakulam was conferred Autonomous Status in Oct. 2004 since then it has been following Choice Based Credit System. It was accredited at " $A+$ " Grade ( $4<sup>th</sup>$  Cycle) by NAAC in May 2021 with 3.46 as CGPA. As per the UGC guidelines of Community College and Mother Terasa Women's University, the College has structured the Choice Based Credit System (CBCS) in view of the vision and mission of the Institution. The course regulations of the current formation of syllabi are given below:

#### **OBJECTIVES**

To provide skill based education to students currently pursuing higher education but actually interested in entering the workforce at the earliest opportunity;

To provide employable and certifiable skills with necessary general education to Senior Secondary School pass-outs not willing to join existing higher education system;

To provide for up-gradation and certification of traditional/ acquired skills of the learners irrespective of their age;

To provide opportunities for community-based life-long learning by offering courses of general interest to the community for personal development and interest;

To integrate relevant skills into the higher education system;

To make higher education relevant to the learner and the community;

To provide opportunity to move to higher education in future; and

To offer bridge courses to certificate holders of general / vocational education, so as to bring them at par with appropriate NVEQF level.

#### **PATTERN OF EVALUATION**

For this Course there will be Continuous Internal Assessment (CIA) and Semester Examination (SE). The weightageratiois

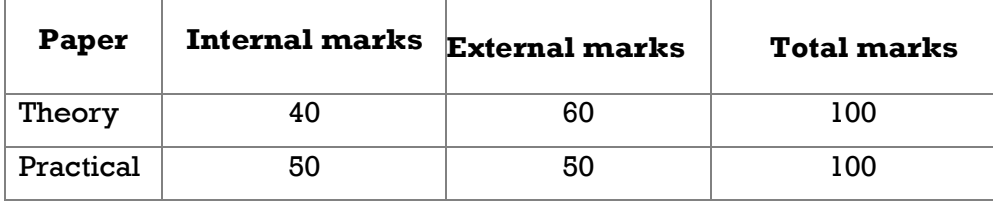

#### **CIA Components:**

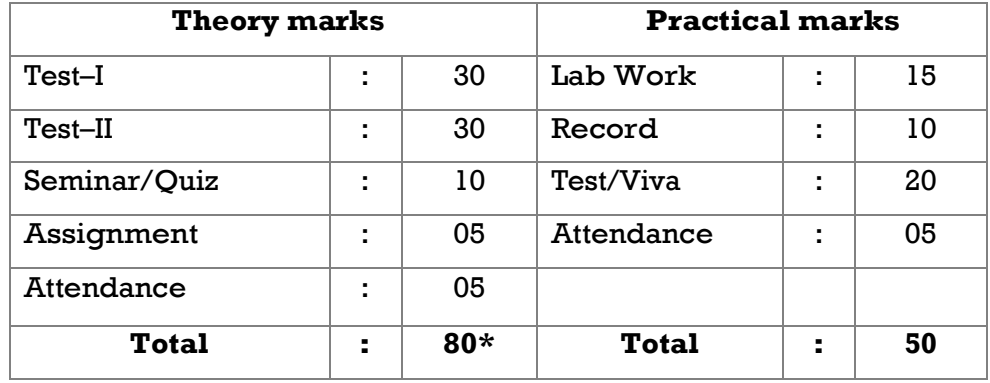

#### **CIA for Environmental Education**

The components of internal assessment for **Environmental Education** areas follow:

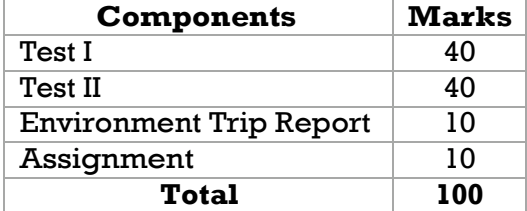

#### **Internship:**

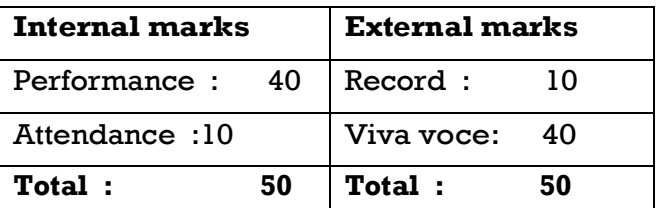

## **\*The total Internal Marks of the Theory obtained for 80 will be converted into marks Obtained for 40**

### **Pass Criteria:**

Theory - 40% (Internal &External)

Lab - 40% (Internal &External)

### **INTERNAL QUESTION PATTERN**

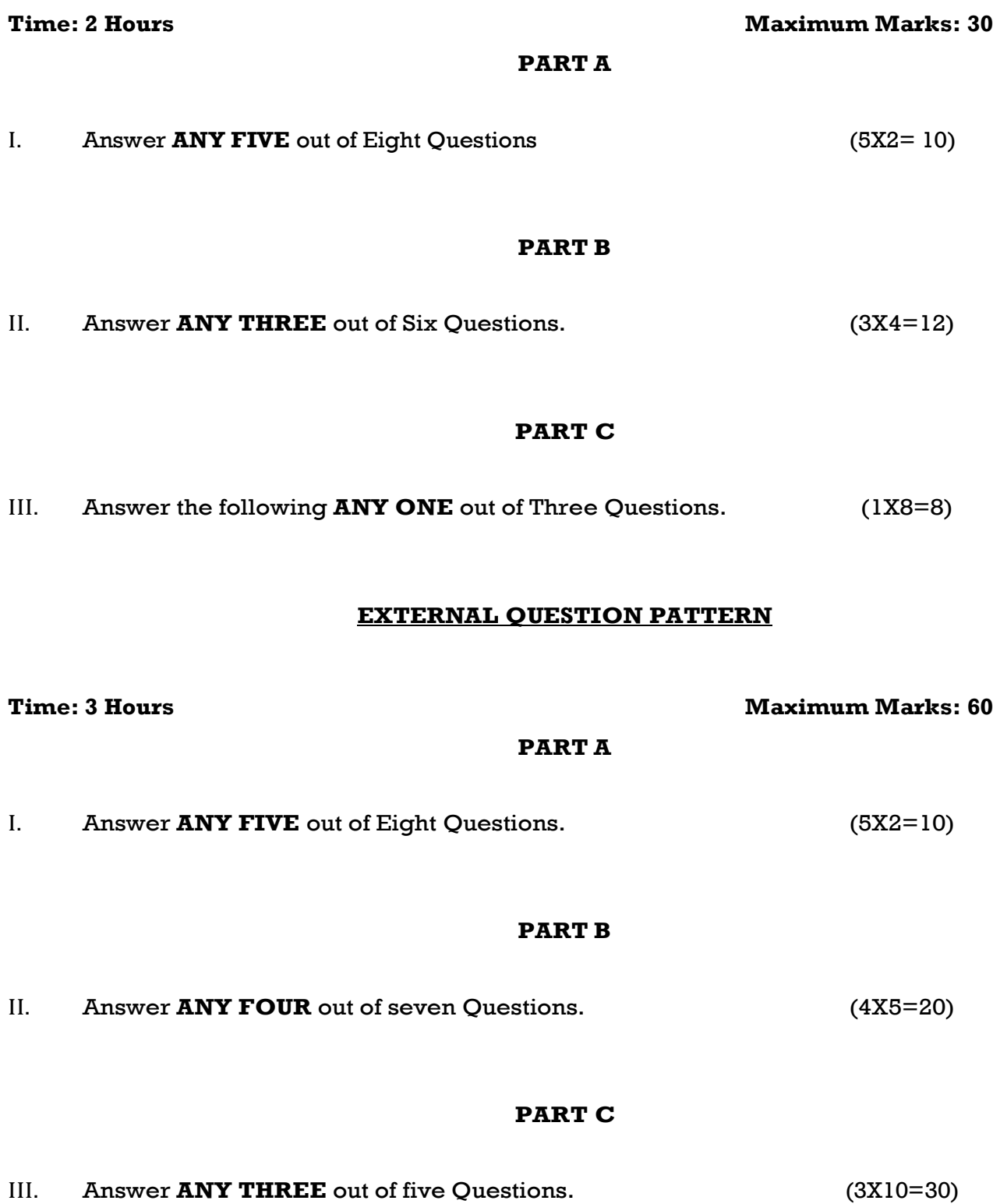

## **ENVIRONMENTAL EDUCATION-24DC2DP07 INTERNAL QUESTION PATTERN**

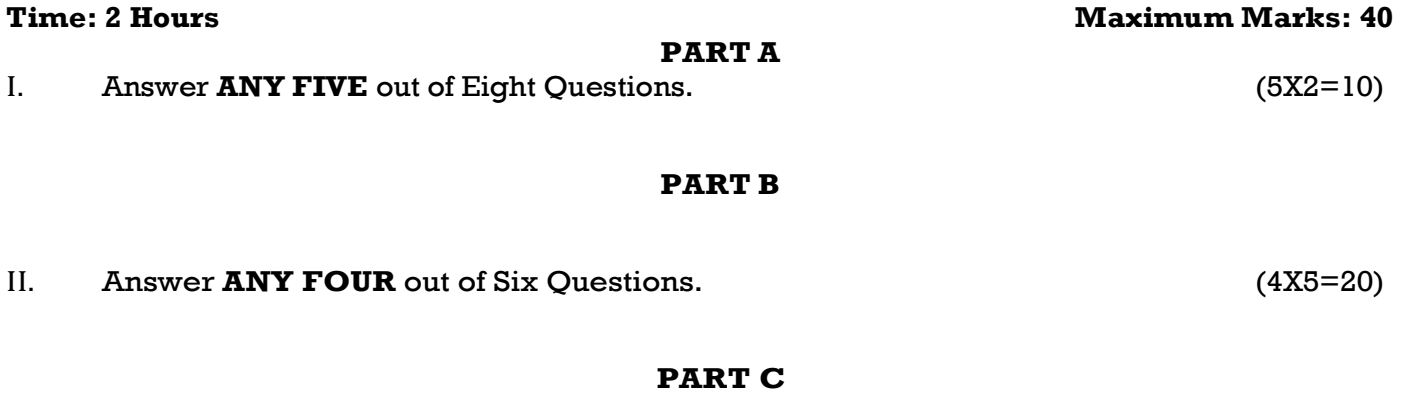

III. Answer **ANY ONE** out of Three Questions. (1X10=10)

#### **COMMUNICATION SKILLS-24DC1DP02 INTERNAL QUESTION PATTERN**

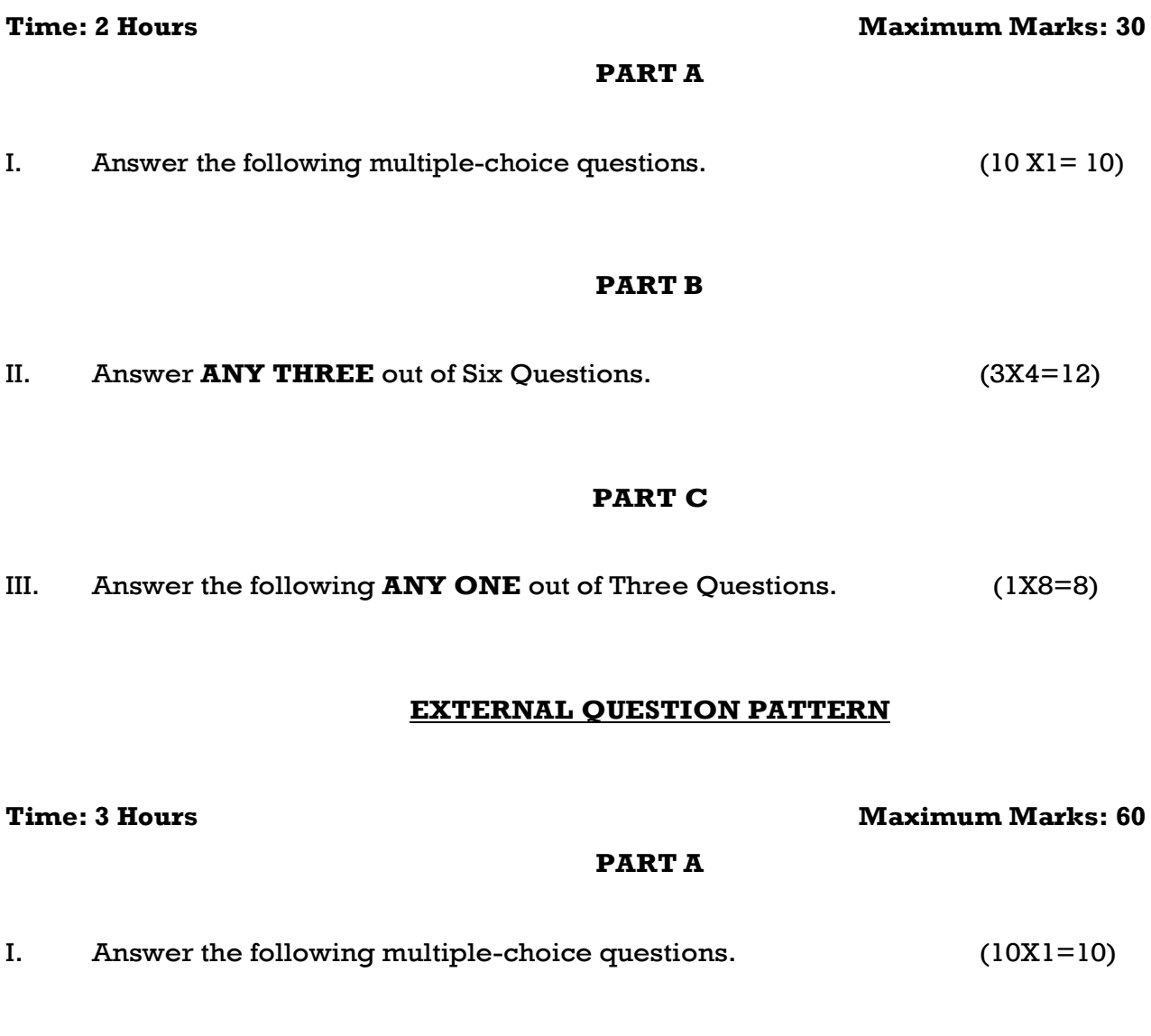

#### **PART B**

II. Answer **ANY FOUR** out of seven Questions. (4X5=20)

#### **PART C**

III. Answer **ANY THREE** out of five Questions. (3X10=30)

### **PROGRAMME OUTCOME**

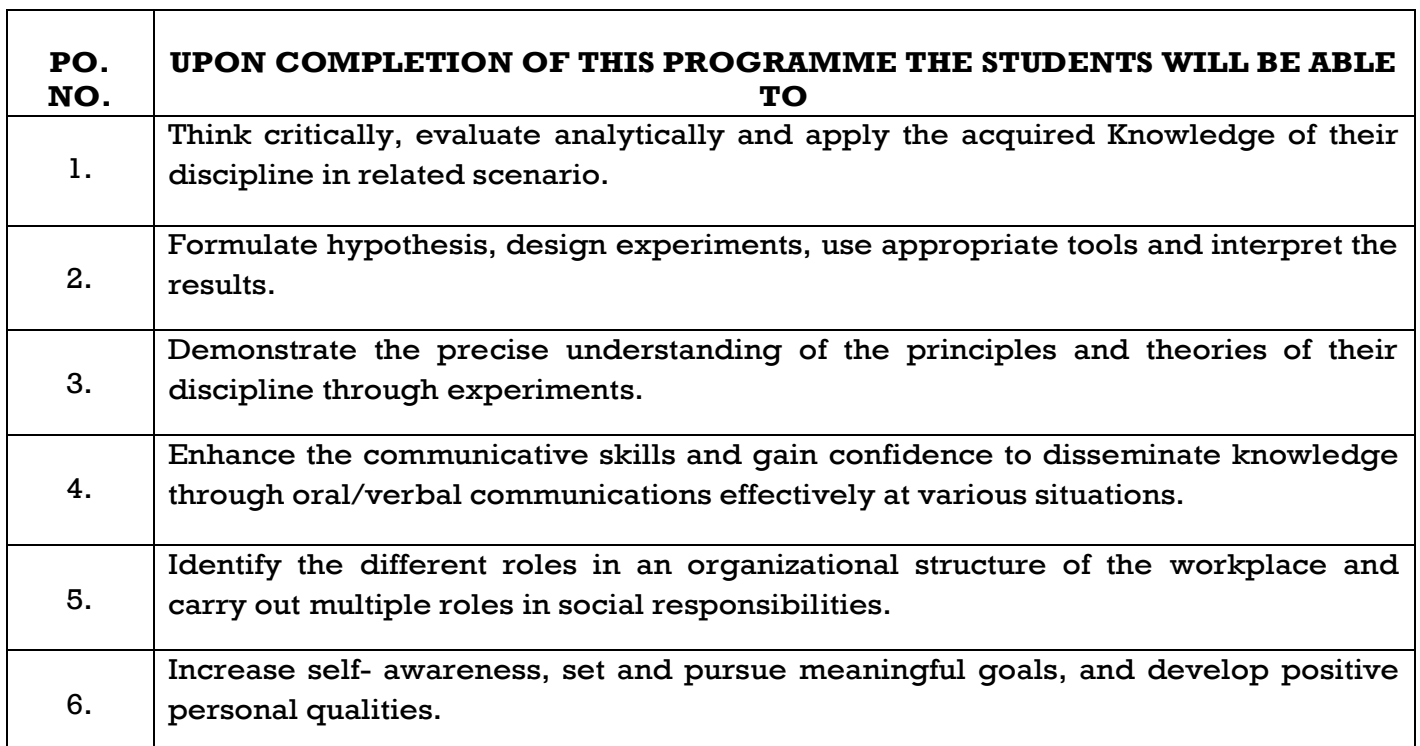

#### **PROGRAMME SPECIFIC OUTCOMES-DIPLOMA COURSE**

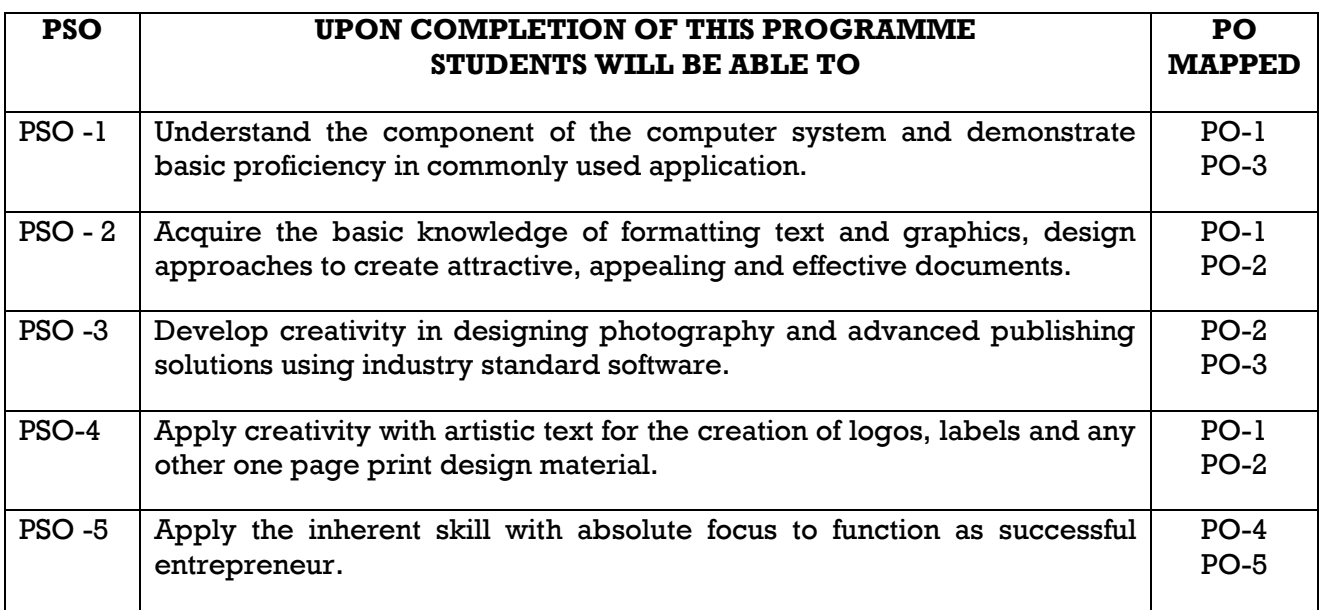

### **JAC COMMUNITY COLLEGE DIPLOMA IN DESKTOP PUBLISHING (One year Course) COURSE PATTERN (2024 to 2025)**

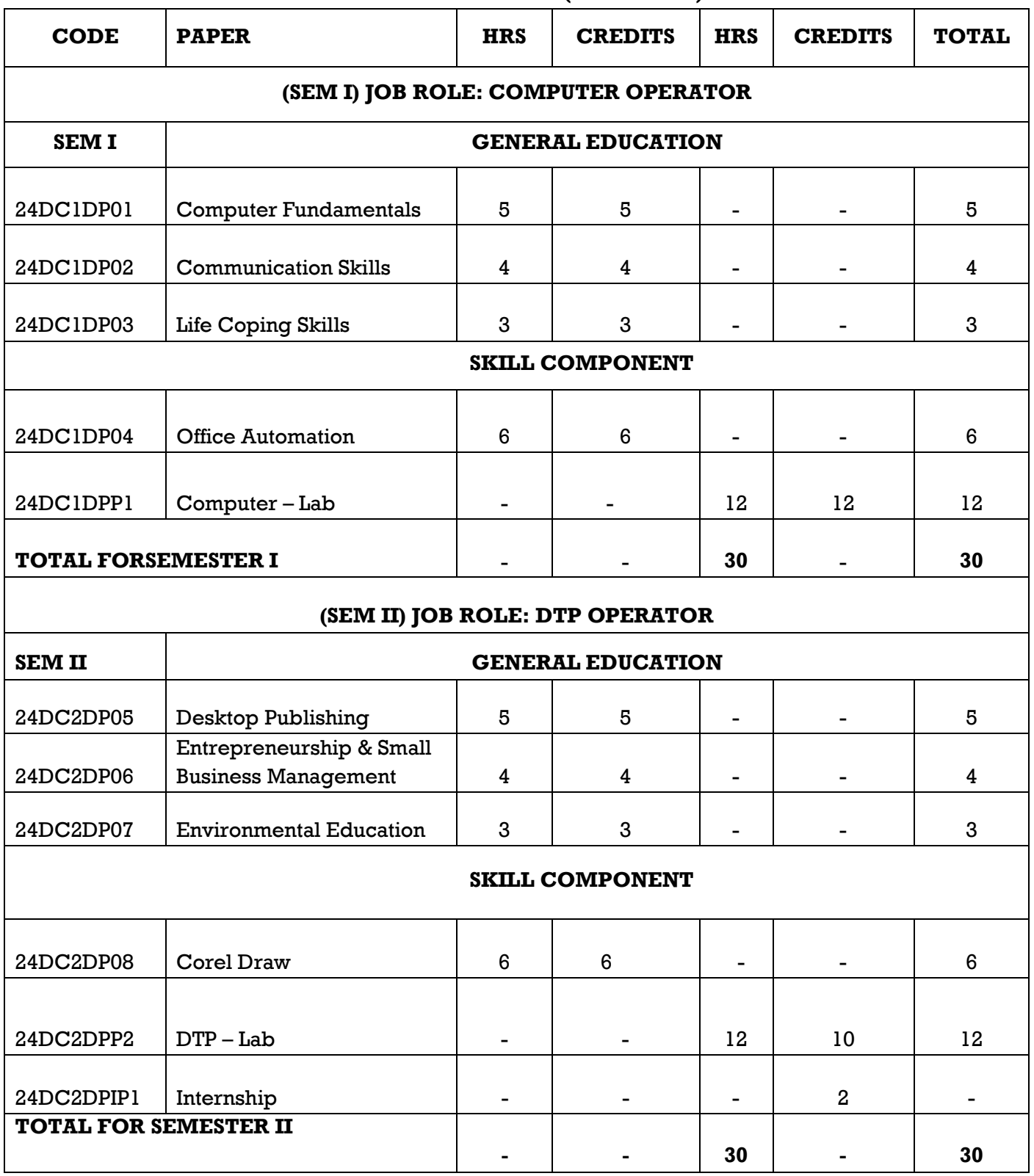

### **COMPUTER FUNDAMENTALS**

# **Sub. Code: 24DC1DP01 Credits: 5**

**Semester: I Hours: 5/week (75/Semester)**

#### **COURSE OUTCOME:**

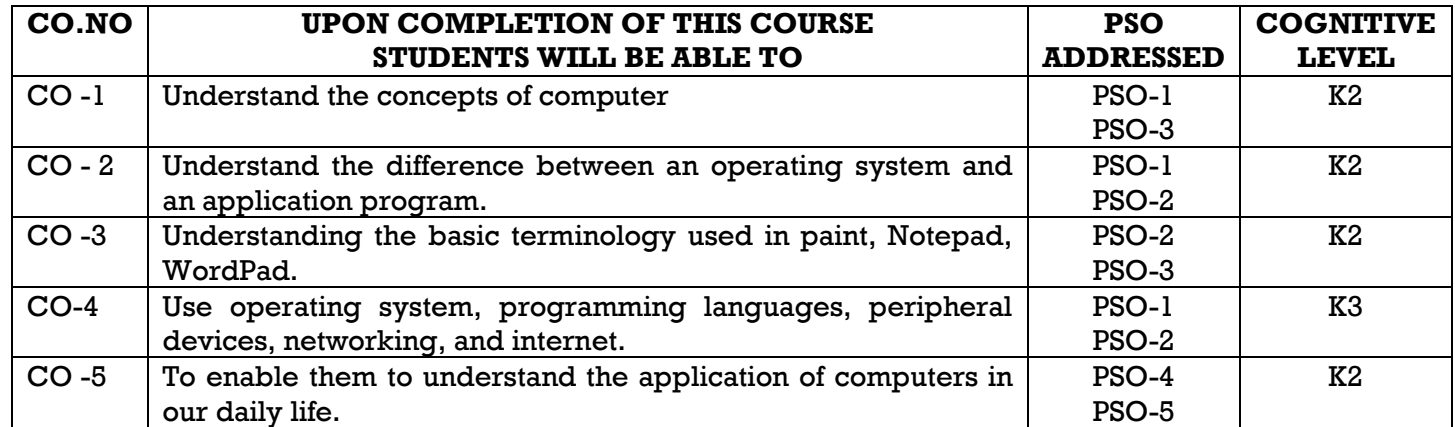

#### **RELATIONSHIP MATRIX FOR COURSE OUTCOMES, PROGRAMME OUTCOMES AND PROGRAMME SPECIFIC OUTCOMES**

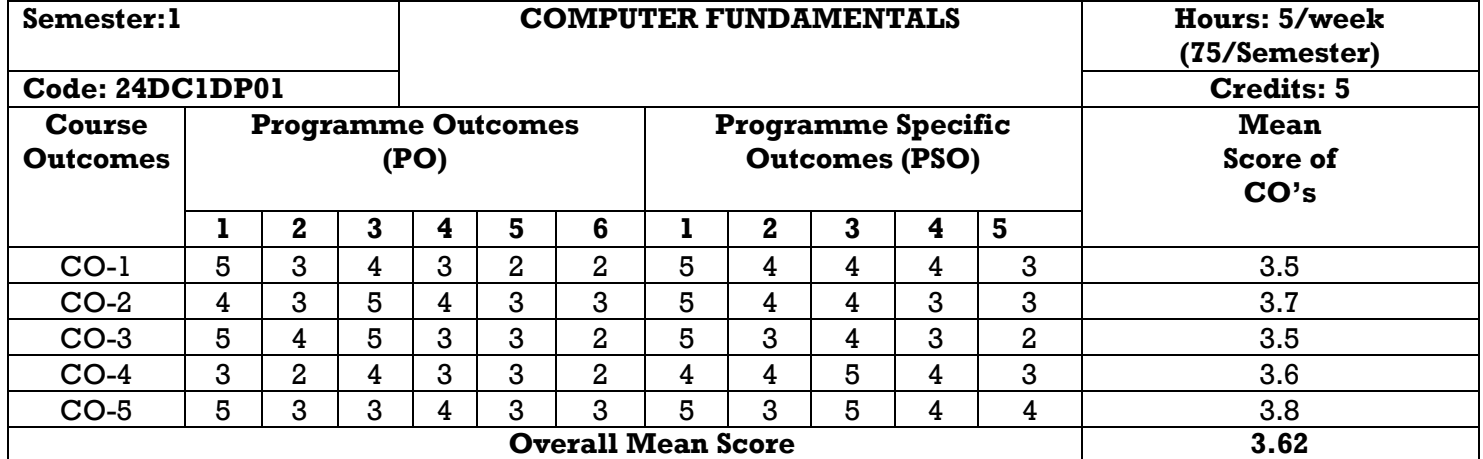

**Result:** The score for this course is: 3.62 (High relationship)

**Note:**

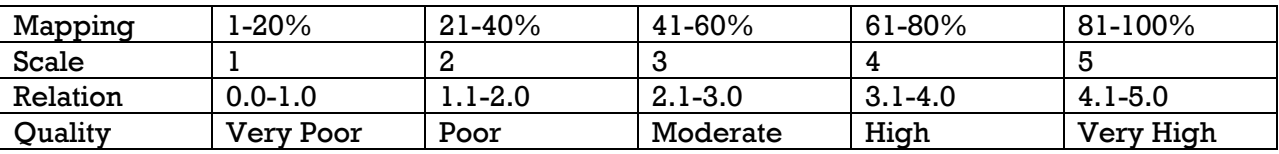

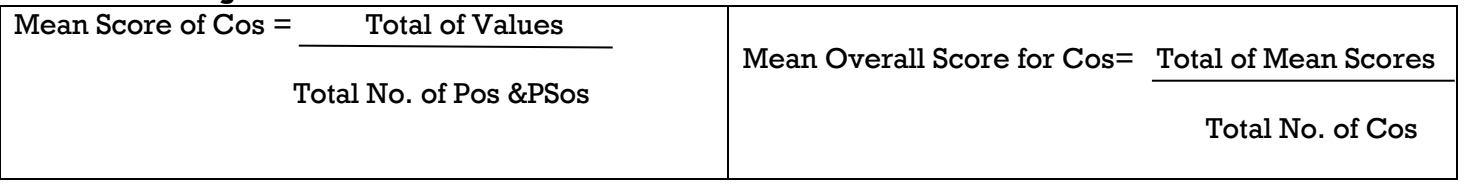

#### **UNIT I: COMPUTER BASICS (15 HOURS)**

**Introduction:** Definition of Computer system – Generation of computer - Classification of computer – **computer hardware** – Basic Components of a Computer System –**Computer Software**: software and its role – types of software – utilities.

#### **UNIT II: OPERATING SYSTEM (15 HOURS)**

**MS-Windows 7**: Introduction, Different Versions of Windows 7, Basic Elements of a window - **Windows Accessories**: Switching between two windows- Searching Files/Folders-Windows Explorer- Folder- Recycle Bin-Start Menu –Shortcut Keys,

#### **UNIT III: MS- PAINT (15 HOURS)**

Introduction- draw picture using shapes-Toolbox, Color Box.

#### **UNIT IV: INTERNET (15 HOURS)**

Introduction -Internet Basic of Computer networks Introduction-WWW Configuring-Web Browser - Search Engines - Downloading Web Page - about E-mail - Using E-mail - Handling Spam - Social Network.

#### **UNIT V: MULTIMEDIA (15 HOURS)**

Introduction of Multimedia: Role of multimedia- 2D Animation - Graphics and advertising - VGA-Sound Card – Graphical Card

#### **COURSE MATERIAL:**Course Text

#### **REFERENCEBOOK:**

- 1. **Vikas Gupta**, "**Comdex 14-in-1 Computer Course Kit",** Dream tech Press, 2008 Edition.
- 2. Dr. Xavier Alphose S.J. "**Computer Made Easy a textbook on Basic Computer Skills**", 2005 Edition.
- **3. Fundamentals of computers - V.Rajaraman - Prentice- Hall of India**

#### **COMMUNICATIONSKILLS**

# **Sub.Code: 24DC1DP02 Credits: 4**

# **Semester: I Hours:**  $4$ /week (60/Semester)

#### **COURSE OUTCOMES:**

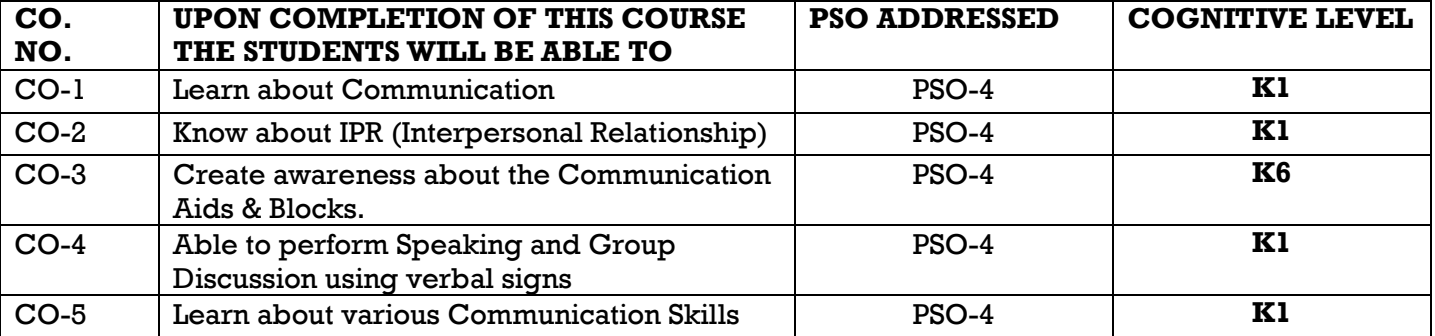

### **RELATIONSHIP MATRIX FOR COURSE OUTCOMES, PROGRAMME OUTCOMES**

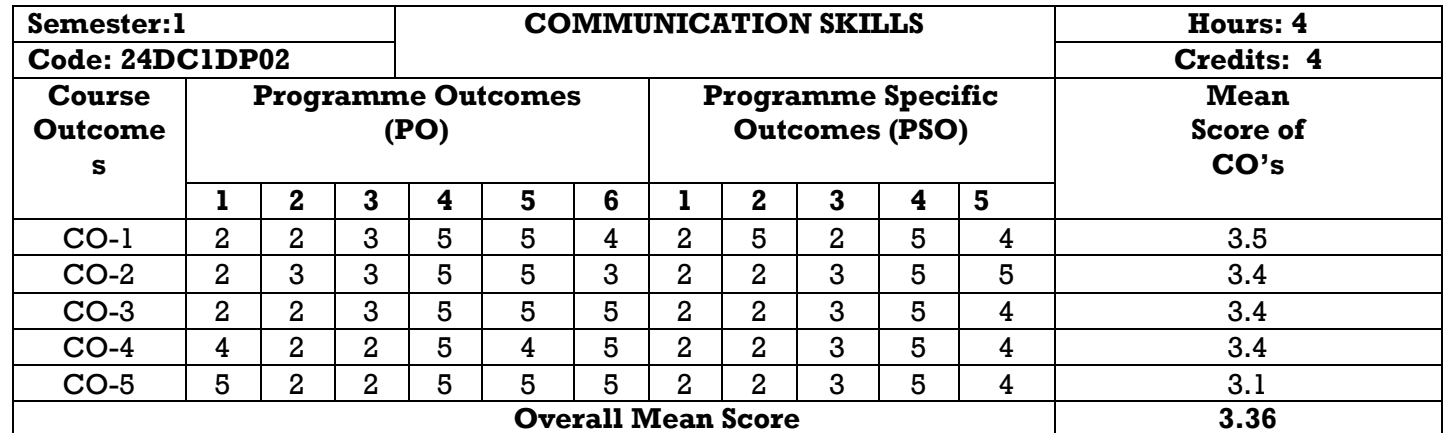

### **AND PROGRAMME SPECIFIC OUTCOMES**

**Result:** The score for this course is: 3.36 (High relationship)

### **Note:**

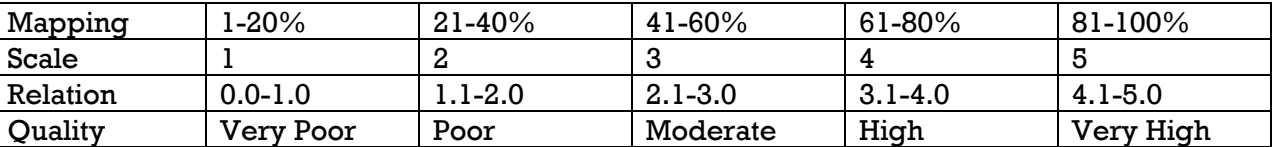

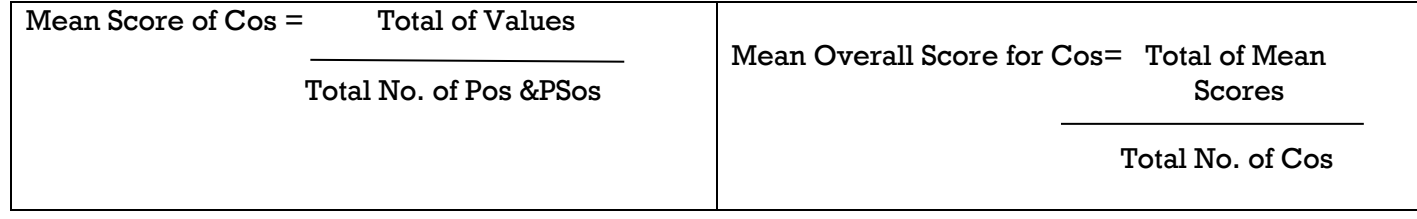

### UNIT **I: INTRODUCTION TO COMMUNICATION** (12HOURS)

Introduction-Definition-Elements of communication-Importance of communication-Importance of communication-The communication process.

### **UNIT II: EFFECTIVE COMMUNICATION&INTERPERSONAL RELATIONS (12HOURS)**

EffectiveCommunication–GuidelinesforEffectiveCommunication–ThreePrinciplesofCommunication– ImprovingPersonalRelationship–FactorsthatDetermineFriendship–MeetingPeoplefortheFirstTime– Developing Friendships-Communication Setting in Touch with your Feeling 3 Steps towards Better Relationships-What is the social skills model-Goal-Perception-Translation-Motor Responses.

#### **UNIT III: TYPES OF COMMUNICATION & SITUATIONAL LANGUAGE (12HOURS)**

Public Speaking-Speech structure-Steps to Successful Delivery of the Speech-Non-Verbal Communication-Group Discussion-The importance of Group Testing-Guidelines for Group Discussion-Factors that matter in a Group Discussion-Definition of Leadership Communication-Types of Leadership Situational Language-Greetings-Introduction-Invitation-Making Requests-Seeking Permission.

#### **UNIT IV: CAREER ORIENTEDCOMMUNICATION SKILLS (12HOURS)**

Interview Skills –Definition– Kinds of Interview– Preparation for Job Interview– Presentation Skills –The Nature of the Audience – Organise your Presentation to reach your Audience – The Structure of the Presentation.

**UNIT-V: APPLIED GRAMMAR FOR BETTER COMMUNICATION (12HOURS)**

Parts of Speech–Tenses-Articles-Prepositions.

#### **TEXTBOOK:**

Prepared by parent department

#### **REFERENCEBOOK:**

- "Walking The Extra Mile"atextbookon Interpersonal Relationship and Communication Skills, Dr.XavierAlponesS.J.
- Improve your Communication Skills by AlanBarker.
- English Grammar& Usage: AnIdeal Companionfor Advanced Learners by J.S.Rohan SavarimuttuandG. PetriciaAlphine NirmaL

### **LIFE COPING SKILLS**

**Sub. Code: 24DC1DP03 Credits: 3 COURSE OUTCOMES:**

# **Semester: I Hours: 3/week (45/Semester)**

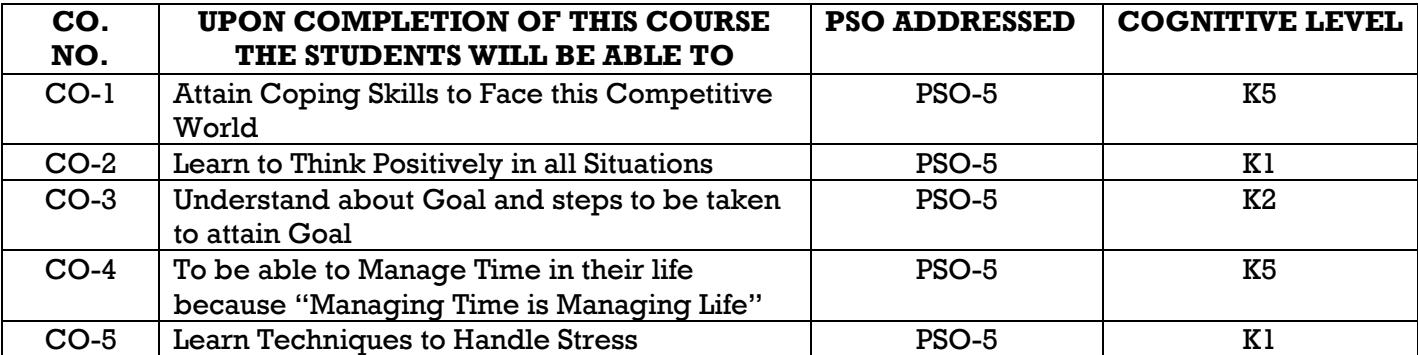

#### **RELATIONSHIP MATRIX FOR COURSE OUTCOMES, PROGRAMME OUTCOMES AND PROGRAMME SPECIFIC OUTCOMES**

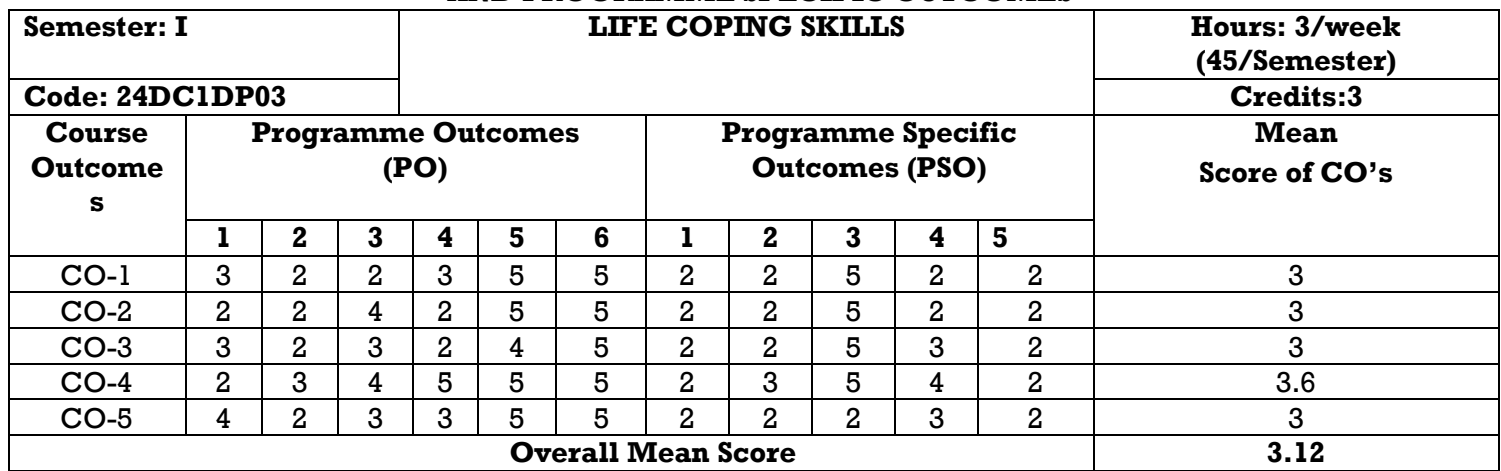

**Result:** The score for this course is: 3.12 (High relationship) **Note:**

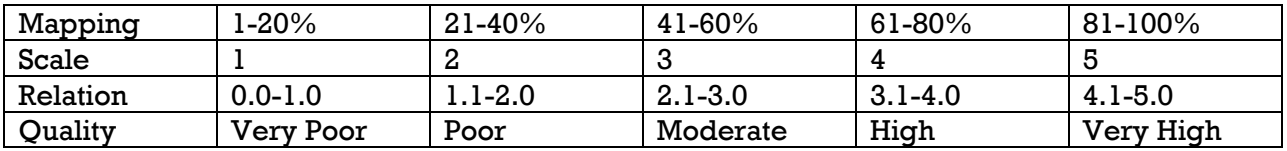

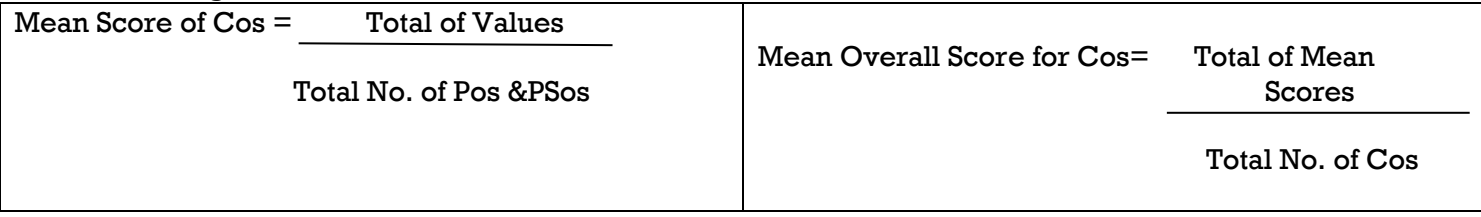

#### **UNIT I: COPING AND SELF ESTEEM (9HOURS)**

Coping– Definition– Positive, Negative, Two kinds of coping, Problem focused coping, Emotion Focused Coping. Self – Esteem – Definition- Factors Influencing Self Esteem-Qualities of People with High and Low Self Esteem.

#### UNIT II: POSITIVE THINKING AND MOTIVATION (9HOURS)

Positive Thinking – Meaning- Nine simple workable rules to Practice Faith- The profile of a positive thinker – Motivation- Meaning- Motivation Leads to Self – Actualization by Abraham Maslow – Push and Pull Motives.

#### **UNIT III: GOAL SETTING AND STRESS MANAGEMENT (9HOURS)**

Goal – Definition – Obstacles to set Goal – Types – "SMART" Goal – Stress – Meaning- Kinds and Types of Stress- Effects of Stress on Body – Sources of Stress and Tips to Manage Stress.

#### **UNIT IV: TIME MANAGEMENT AND COPING WITH STUDY PROBLEM (9HOURS)**

Time management- Meaning – Tips to Correct Lateness Problem- Factors of Time Management (Time Factor) – Tips for Time Management. Coping with Study – Introduction -Coping with your study patterns – Steps to Better Study.

#### **UNIT V: CAREER GUIDANCE** (9HOURS)

Meaning and Objectives of Career Guidance – Sources for Career Placement - Career Planning – Preparation for Employment – Preparing own Biodata – Looking for Opportunities – Preparing for the Interview

#### **COURSE MATERIAL:** Course Text

#### **REFERENCE BOOK:**

- 1. "**WE SHALL OVERCOME**", a textbook on Life Coping Skills, Dr. Xavier Alphonse S.J.
- 2. Ravikanth Rao. K .**Life Skills Education**, 2016
- 3. Shiv Kera, "**You Can Win"** , Macmillan India Ltd: New Delhi : 1998

#### **OFFICE AUTOMATION**

**Sub. Code: 24DC1DP04 Credits: 6**

**Semester : I Hours : 6/week (90/Semester)** 

#### **COURSE OUTCOME:**

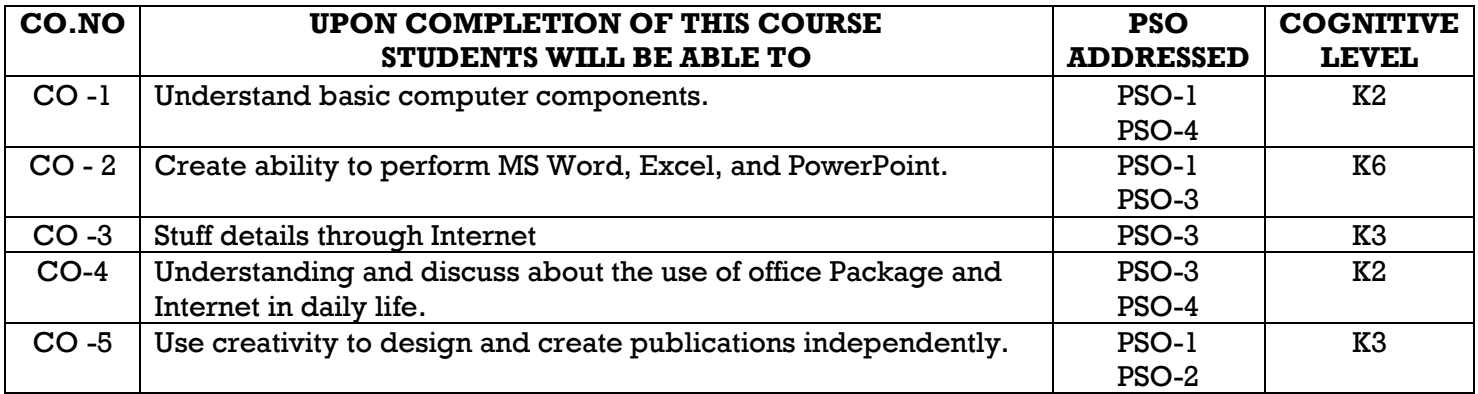

### **RELATIONSHIP MATRIX FOR COURSE OUTCOMES, PROGRAMME OUTCOMES AND PROGRAMME SPECIFIC OUTCOMES**

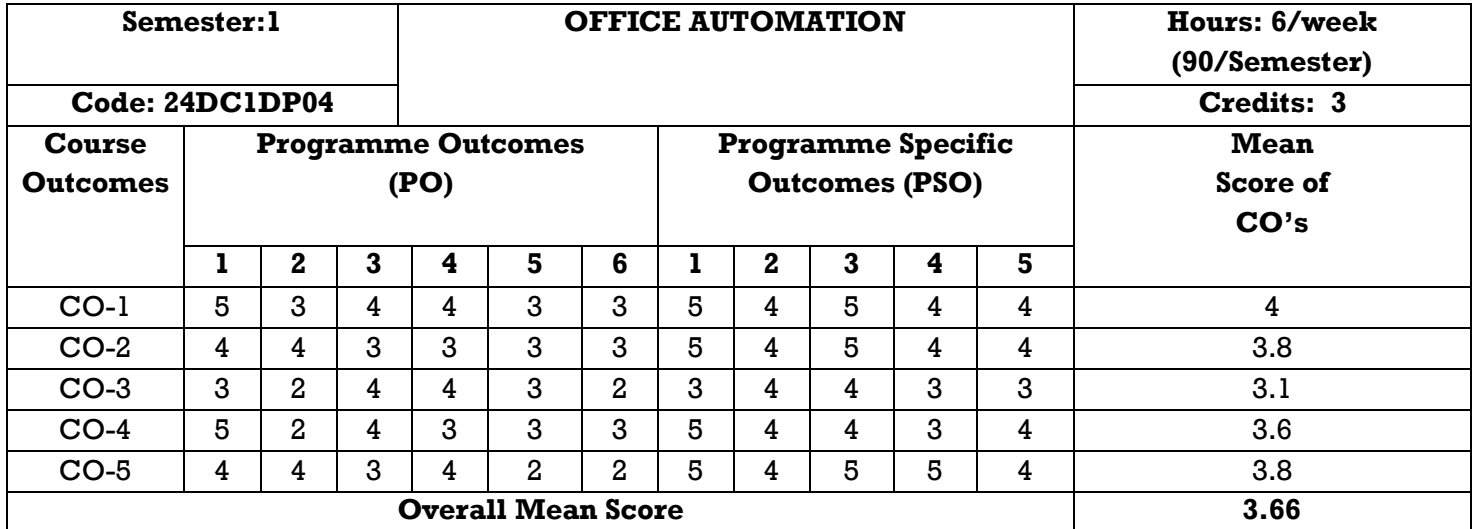

**Result:** The score for this course is:3.66 (Hish relationship)

**Note:**

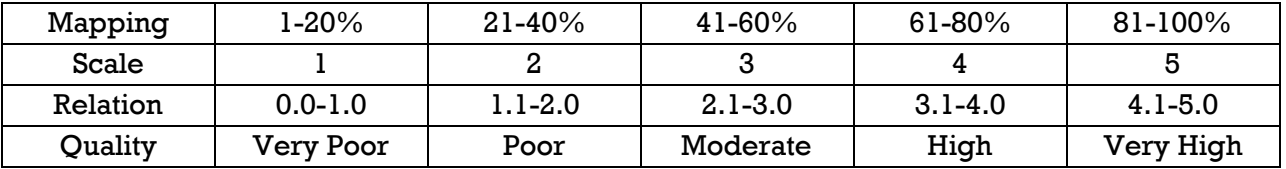

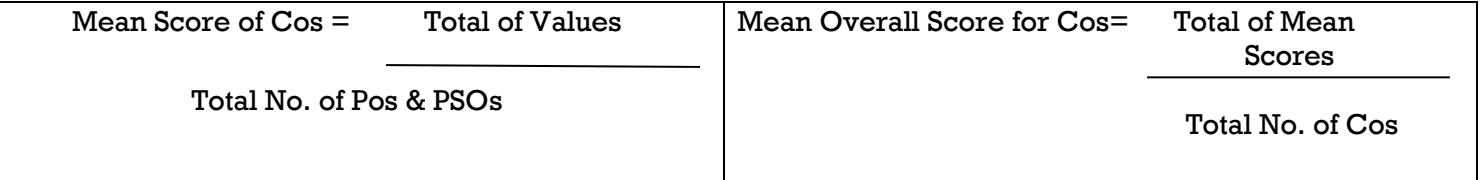

#### **UNIT IS: MS WORD (18 HOURS)**

Introduction - Working with Documents – Formatting a Document - Manipulating with Tables –Mail Merge - Header and Footer - Picture and Shapes–Images – Charts.

#### **UNIT II: MS EXCEL (18 HOURS)**

Introduction-Spreadsheet – starting Microsoft Excel – Interface – Excel toolbars – Office Assistant – Working in Excel Workbook – Closing the Excel workbook without saving – quitting Microsoft Excel – shortcut keys - Worksheet basic - working with formulas and cell referencing, Auto sum, Formatting to worksheet, Previewing and Printing worksheet, Filtering, Graphs and Charts, Functions, Macros.

#### **UNIT III: MS ACCESS (18 HOURS)**

Introduction-Concept of database, Table, Sorting and filtering, Relationship between Tables, Query, Form, Report, Macro, Database security.

#### **UNIT IV: MS POWERPOINT (18 HOURS)**

Introduction-editing slides, changing templates, Slide Layouts, inserting clipart & Pictures into slide, Slide Transitions, Animation, Inserting sound and movies.

#### **UNIT V: MICROSOFT OUTLOOK (18 HOURS)**

Getting Started with Outlook 2007 - Managing Contact Information - Sending E-Mail Messages - Handling E-Mail Messages - Managing Your Inbox.

#### **COURSE MATERIAL:** Course Text

#### **REFERENCE BOOK:**

Dr. Xavier Alphose S.J. "Computer Made Easy a textbook on Basic Computer Skills", 2005 Edition.

- 1. Comdex Information Technology course tool kit Vikas Gupta, WILEY Dreamtech,2005
- 2. Microsoft Office 2007 Bible John Walken bach, HerbTyson, Faithe Wempen, caryN. Prague, MichaelR.groh, PeterG.Aitken, and Lisa a.Bucki -Wiley India pvt.lt.
- 3. Microsoft Office 2007 Bible -John Walken bach ,HerbTyson, Faithe Wempen, caryN.Prague, MichaelR.groh, PeterG.Aitken, and Lisa a.Bucki -Wiley India pvt.ltd.

### **COMPUTER LAB**

#### **Semester : I Hours: 12/week (180/Semester)**

**Sub. Code: 24DC1DPP1 Credits: 12**

#### **COURSE OUTCOME:**

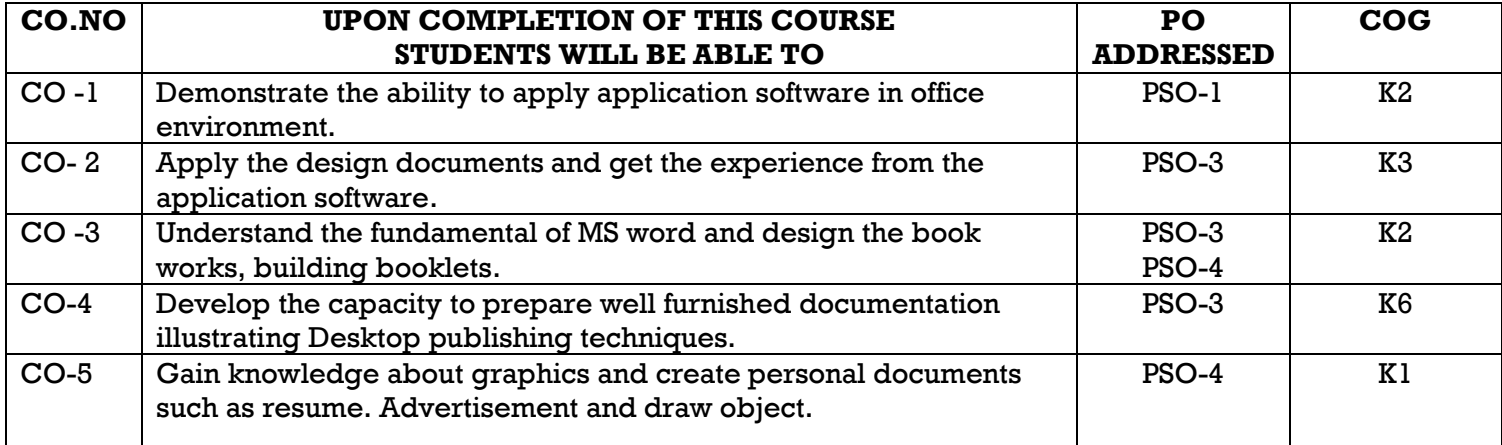

### **RELATIONSHIP MATRIX FOR COURSE OUTCOMES, PROGRAMME OUTCOMES AND PROGRAMME SPECIFIC OUTCOMES**

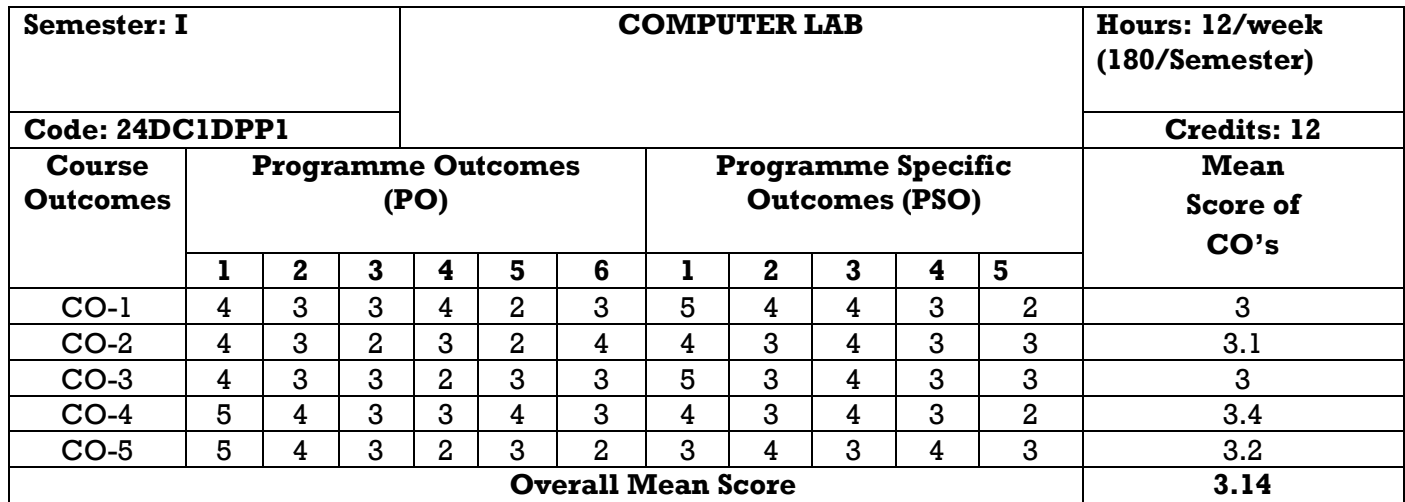

**Result:** The score for this course is: 3.14(High relationship)

**Note:**

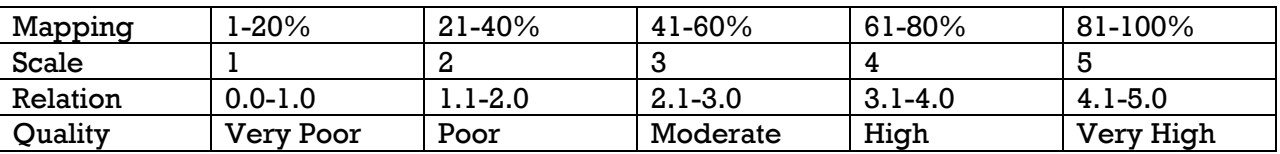

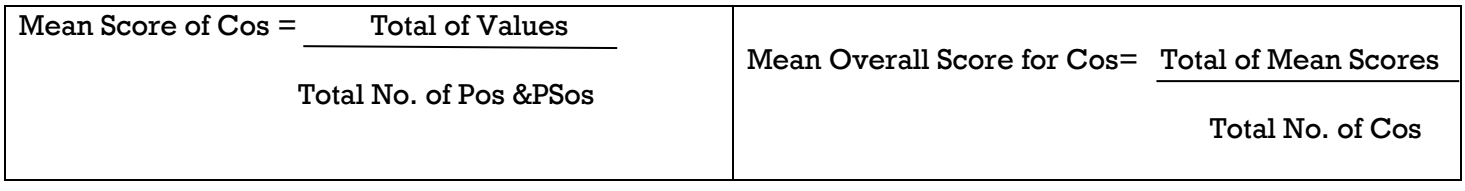

#### **MS – WORD**

- 1. Text formatting with shortcuts.
- 2. Applying Page Borders and Numbering and Bulleting
- 3. Table creation and formatting
- 4. Designing advertisement using shapes
- 5. Working with Images
- 6. Working with Charts
- 7. Exercise for implementing a Mail Merge Concept

#### **MS – ACCESS**

8. Create a Table and database.

#### **MS - EXCEL**

- 9. Working with Mathematical Functions
- 10. Working with Statistical Functions
- 11. Working with Filtering Concept in Excel
- 12. Exercise by implementing different kinds of Charts.

#### **MS - POWERPOINT**

- 13. Graphical Output to introduce yourself.
- 14. Graphical Output to introduce your college.
- 15. Adding sounds to the Presentation

### **DESKTOP PUBLISHING**

#### **Semester : II Hours : 5/week (75/Semester)**

**Sub. Code: 24DC2DP05 Credits: 5 COURSE OUTCOME:**

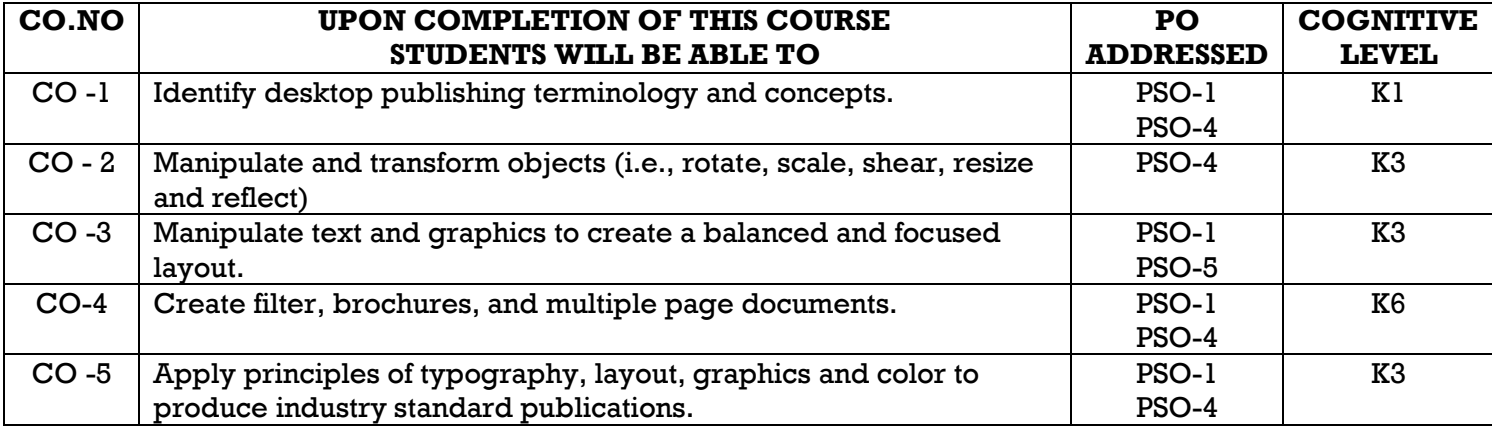

#### **RELATIONSHIP MATRIX FOR COURSE OUTCOMES, PROGRAMME OUTCOMES AND PROGRAMME SPECIFIC OUTCOMES**

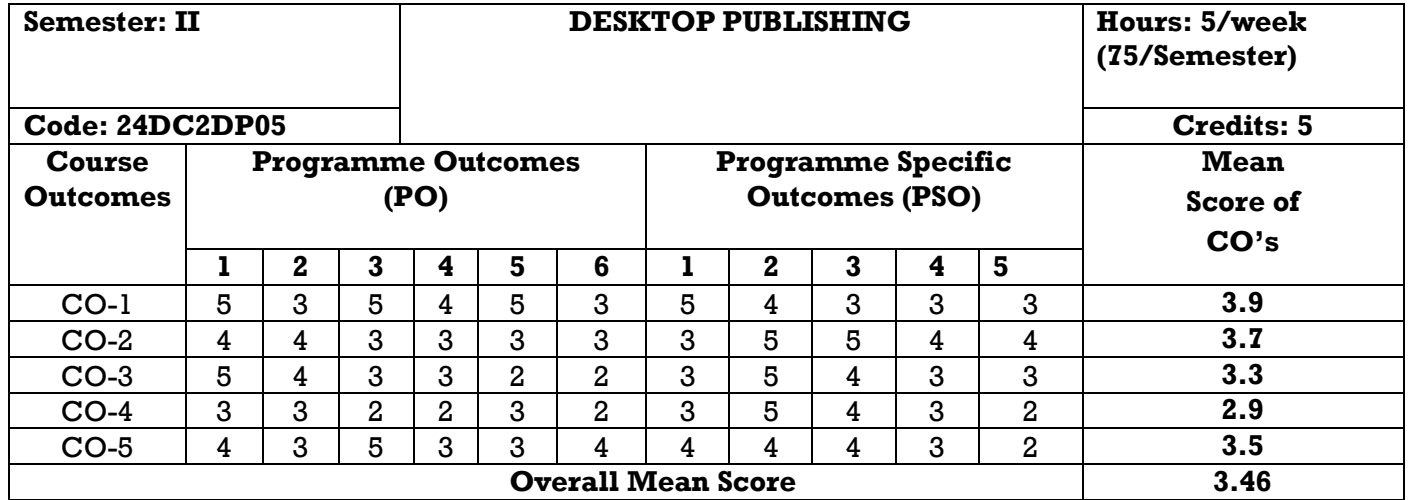

**Result:** The score for this course is: 3.46 (High relationship) **Note:**

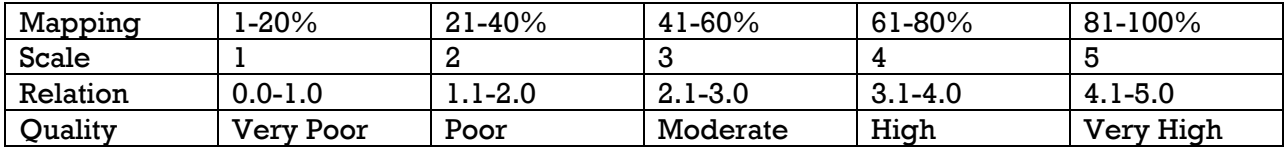

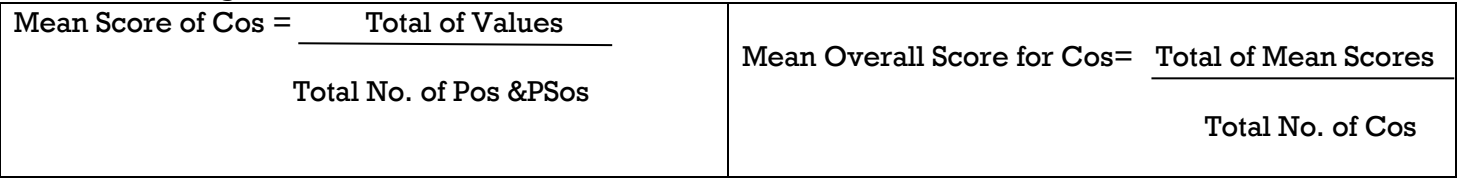

#### **UNIT I: FUNDAMENTALS OF DTP (15 HOURS)**

#### Introduction of DTP – choosing the paper quality – choosing the right colors – choosing the fonts – hardware requirements for DTP – Designing and Printing a publication.

## UNIT II: WORKING WITH GRAPHICS AND OBJECTS **(15 HOURS)**

Placing the graphics on the page – Wrapping text around a graphic – Importing Graphics – Resizing a Graphic – Moving a Graphic – Adding caption to the graphic – Cropping a Graphic - Grouping and Ungrouping elements – Rotating, skewing and Reflecting objects – Locking and Unlocking an object. Unit III: ADOBE PHOTOSHOP CS 6 (15 HOURS)

Introducing and launching Photoshop CS 6 – Interface – working with Photoshop tools – Color Pallets – Opening an Existing file or Photoshop document – creating a new document – saving files – closing files – getting familiar with different workspaces – selecting a workspace – saving and deleting workspace and quitting the application.

#### **Unit IV: WORKING WITH IMAGES (15 HOURS)**

Introduction bitmap and vector images – understanding image resolution – making color adjustments – exploring file formats in Photoshop – working with selection tools – making a selection based on color range – modifying a Selection – Layers -Setting the current foreground background colors – Color correction – Filtering.

#### **Unit V: PAGEMAKER BASICS (15 HOURS)**

Getting Started with PageMaker 7.0 – Working in PageMaker – The PageMaker window – Closing the publication – Working with our first publication – Importing Text – Importing Graphic – Saving the publication - Quitting PageMaker.

#### **COURSEMATERIAL:** Course Text

#### **REFERENCE BOOKS:**

- 1. Unit I, Unit IV and Unit V: "**Comdex 9-in-1 DTP Course Kit", Vikas Gupta**, Dreamtech Press 2011 Edition.
- 2. Unit II & III **"Comdex 14-in-1 Computer Course Kit", Vikas Gupta**, Dreamtech Press 2008 Edition.

### **ENTREPRENEURSHIP & SMALL BUSINESS MANAGEMENT**

**Sub. Code: 24DC2DP06 Credits: 4 COURSE OUTCOMES:** 

## **Semester: II Hours: 4/week (60/Semester)**

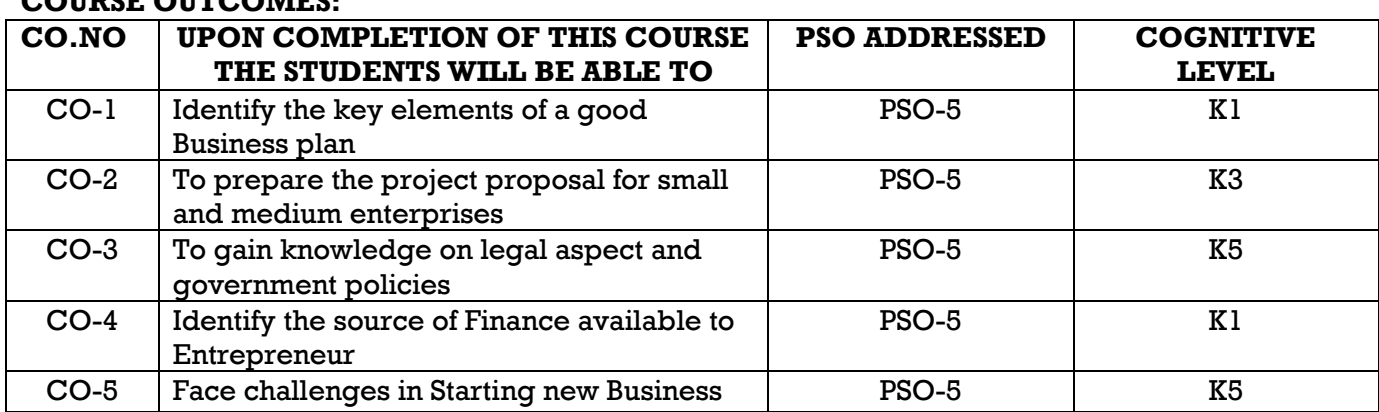

#### **RELATIONSHIP MATRIX FOR COURSE OUTCOMES, PROGRAMME OUTCOMES AND PROGRAMME SPECIFIC OUTCOMES**

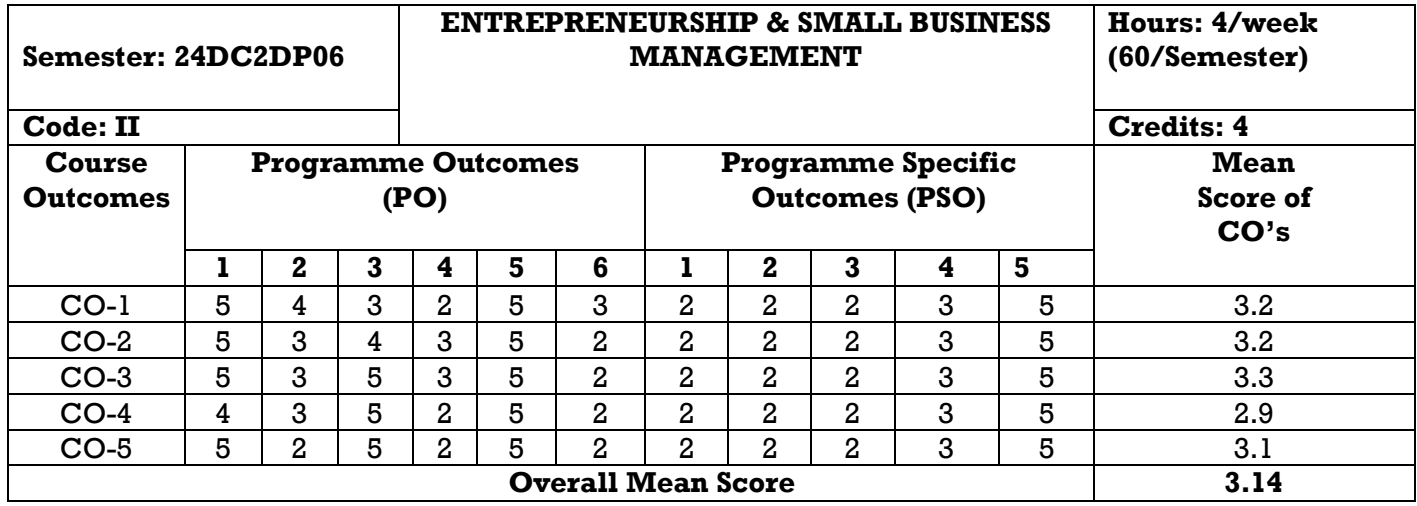

**Result:** The score for this course is: 3.14 (High relationship)

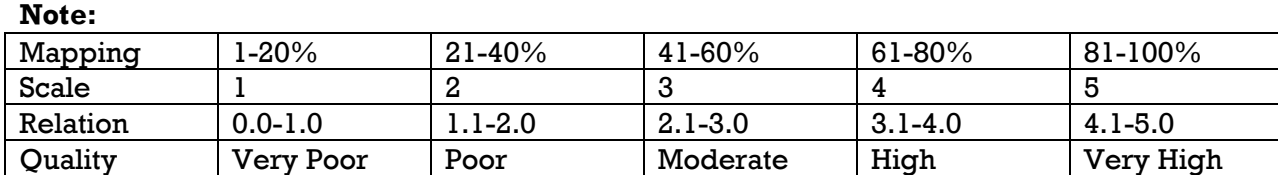

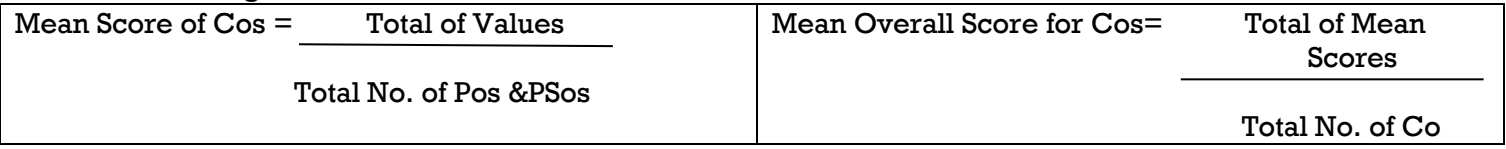

#### 18

### **UNIT I: ENTREPRENEUR (12 HOURS)**

## Definitions - Characteristics -Functions-Types/classification of entrepreneurs- Entrepreneurship-meaningimportance- Role of entrepreneurs in the economic development of a country-Entrepreneurship as a career.

#### **UNIT II: SMALL SCALE INDUSTRY (12 HOURS)**

Small scale industry-Business idea-identifying business opportunity- forms of ownership-preparation of detailed project report-location-procurement of land/shed-registration-term loan and working capitalsubsidy-order for machinery-power connection-insurance-government clearances-raw material-establish product diversification network-trial runs-commencement of commercial production. Incentives for small scale UNITs - Meaning – objectives -Subsidy- tax concession-marketing export and technical assistance.

#### **UNIT III: PROJECT REPORT AND APPRAISAL (12 HOURS)**

Meaning and importance- components of project report-Reasons for failure of project report- model project report - Project appraisal-market, technical, financial and economic-managerial - social feasibility analysis.

#### **UNIT IV: WOMEN ENTREPRENEURSHIP (12 HOURS)**

Concept - Factors influencing women entrepreneurs - Types of women entrepreneurs- Rural & Urban Women entrepreneurs in India - support and assistance - problems and remedial measures- sickness in small scale industry. Definition- Signal and symptoms - Causes-Measures to prevent sickness in small Units**.**

#### **UNIT V: INSTITUTIONAL AND FINANCIAL SUPPORT (12 HOURS)**

Institutional support-DIC, ITCOT, SIDCO, NSIC, SISI- NPC-NRDC - Finance to entrepreneur-TIIC, SIDBI, Commercial Banks-Micro-credit system**.** 

#### **COURSE MATERIAL:** Course Text

#### **REFERENCE BOOKS:**

- 1. Dr. Vasanth Desai, Entrepreneurship Development, Potential beyond Boundaries, Himalaya Publisher, New Delhi, 2013
- 2. Dr. V. Balu, Entrepreneurship and Management of SmallScale Business, Sri Venkateswara Publicities, Chennai, 2011.
- 3. G.P. Gupta, N.P. Srinivasan, Entrepreneurial Development, Sultan Chand & Sons, New Delhi, 2009.

### **ENVIRONMENTAL EDUCATION**

**Sub. Code: 24DC2DP07 Credits: 3**

# **Semester: II Hours: 3/week (45/Semester)**

#### **COURSE OUTCOMES:**

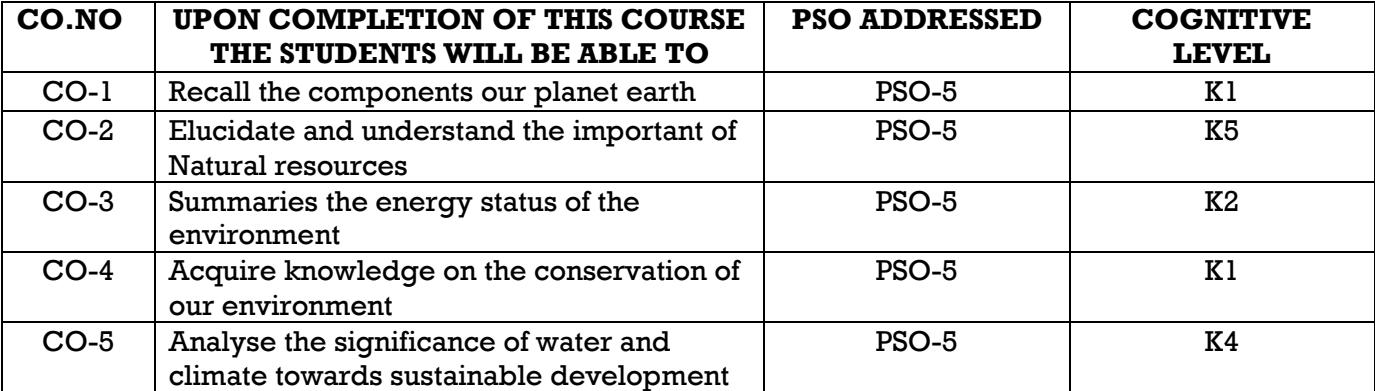

#### **RELATIONSHIP MATRIX FOR COURSE OUTCOMES, PROGRAMME OUTCOMES AND PROGRAMME SPECIFIC OUTCOMES**

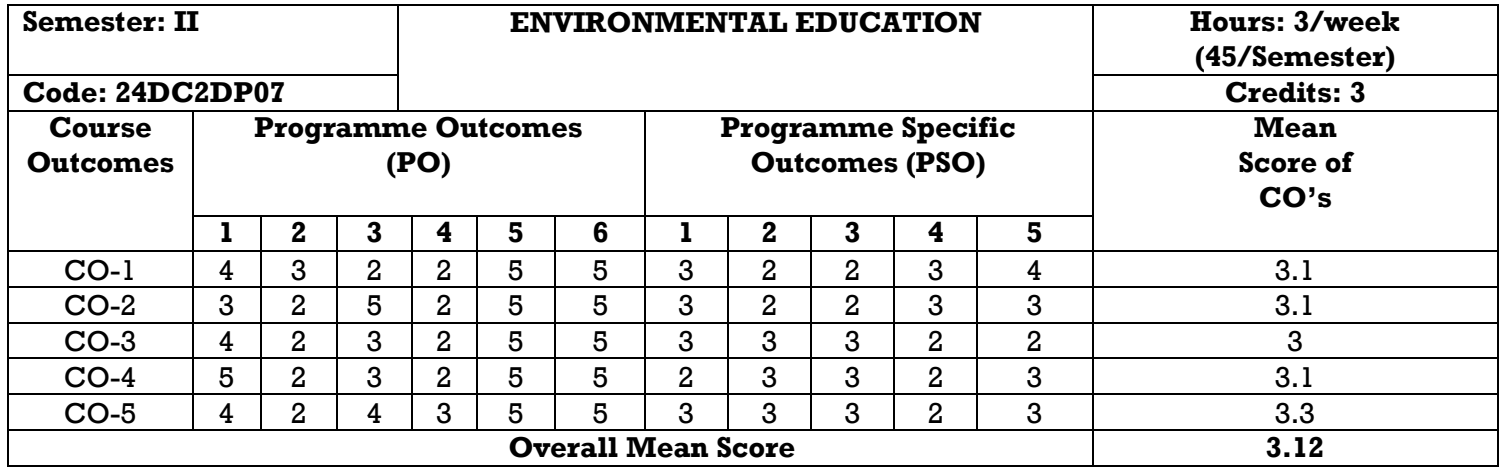

**Result:** The score for this course is: 3.12 (High relationship)

**Note:**

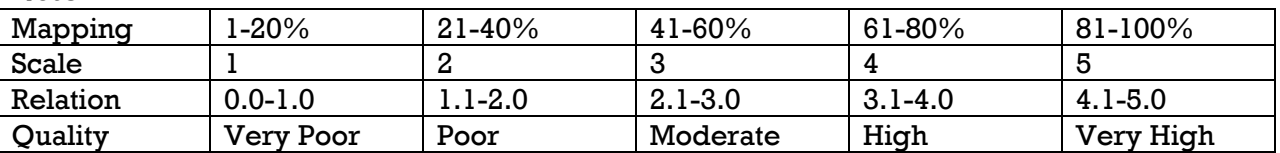

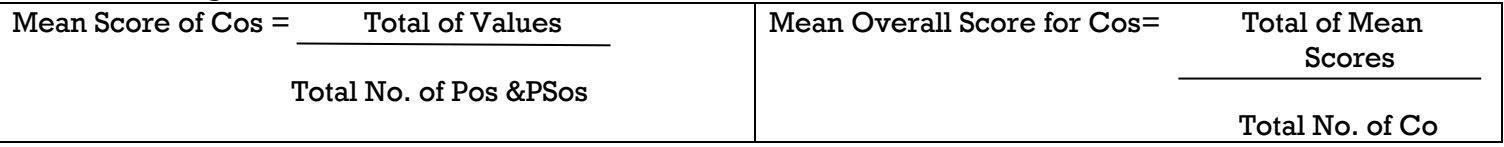

#### **UNIT I: MULTI DISCIPLINARY NATURE OF ENVIRONMENTAL STUDIES (9 HOURS)**

Definition, scope and importance - Need for public awareness.

#### **UNIT II: NATURAL RESOURCES (9 HOURS)**

Classification of Resources: Renewable and non - renewable resources - Forest resources, water resources, mineral resources, food resources, energy resources, Land resources - associated problems; Role of an individual in conservation of natural resources.

#### UNIT III: ECOSYSTEMS (9 HOURS)

Introduction - Concept of an ecosystem - Structure and function of an ecosystem - producers, consumers and decomposers – Types, characteristic features, structure and function of the following Eco system: Forest, grass land, desert and aquatic.

### **UNIT IV: ENVIRONMENTAL POLLUTION (9 HOURS)**

Definition, Causes, effects and control measures of Air pollution, Water pollution, Soil pollution, Marine pollution, Noise pollution, Thermal pollution, nuclear hazards, Solid waste management, Role of an individual in prevention of pollution.

### UNIT V: SOCIAL ISSUES AND THE ENVIRONMENTS (9 HOURS)

Urban problems related to energy Water conservation, rainwater harvesting, water shed management, Climate change, global warming, acid rain and ozone layer depletion, nuclear accidents and holocaust, case studies. Waste land reclamation.

### **TEXTBOOK:** Course Text

### **REFERENCE BOOK:**

- Murugeshan, R., (2007). Environmental science and Engineering, Millenium publication, Madurai.
	- $\checkmark$  UNIT I : Section 1.1 & 1.2
	- $\checkmark$  UNIT II : Section 1.3 to 1.37
	- $\checkmark$  UNIT III : Section 2.1 to 2.7 & 2.10 to 2.27
	- $\checkmark$  UNIT IV : Section 3.1 to 3.37
	- $\checkmark$  UNIT V : Section 4.1 to 4.17

#### **COREL DRAW**

**Sub. Code: 24DC2DP08 Credits: 6**

### **Semester: II Hours: 6/week (90/Semester)**

### **COURSE OUTCOME:**

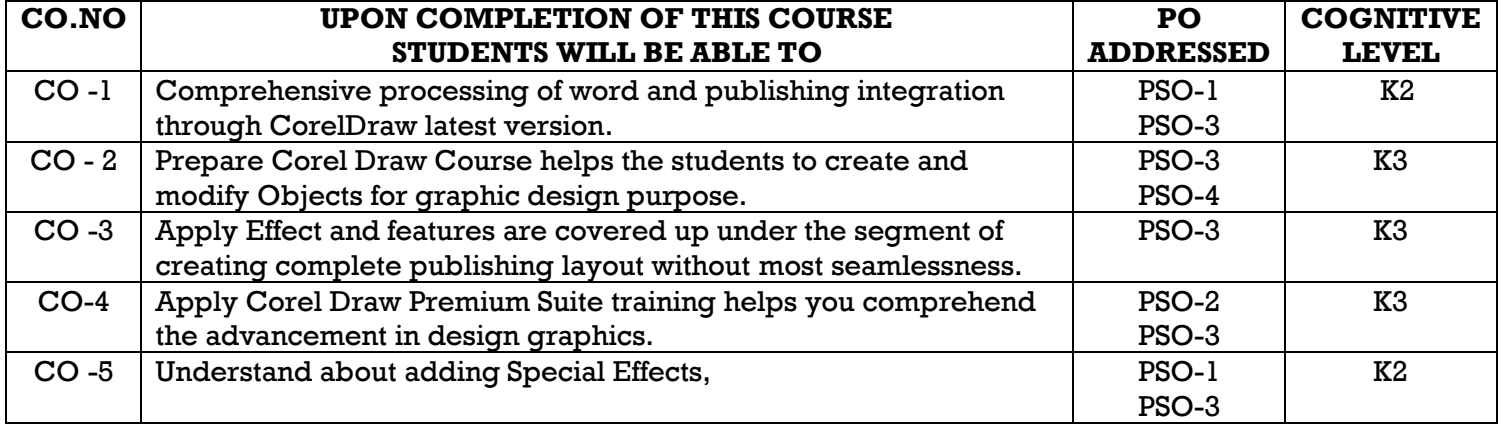

### **RELATIONSHIP MATRIX FOR COURSE OUTCOMES, PROGRAMME OUTCOMES AND PROGRAMME SPECIFIC OUTCOMES**

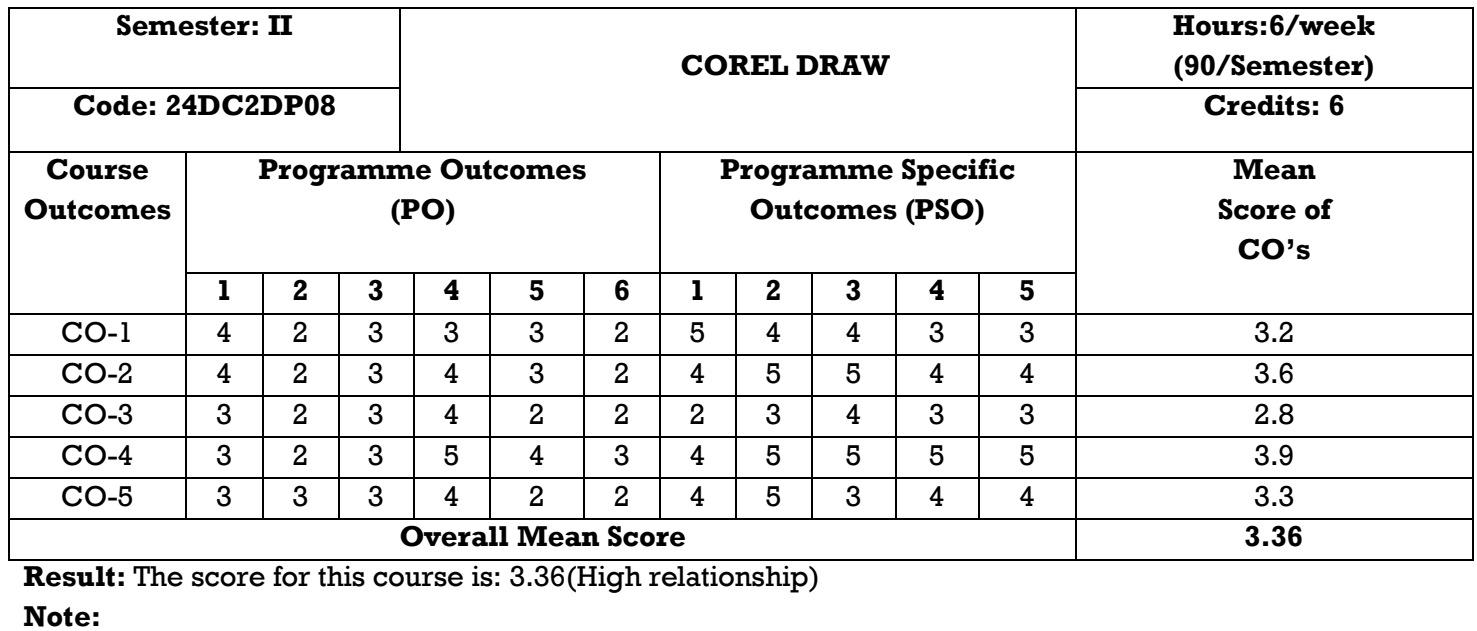

Mapping 1-20% 21-40% 41-60% 61-80% 81-100% Scale | 1 | 2 | 3 | 4 | 5 Relation | 0.0-1.0 | 1.1-2.0 | 2.1-3.0 | 3.1-4.0 | 4.1-5.0 Quality | Very Poor | Poor | Moderate | High | Very High

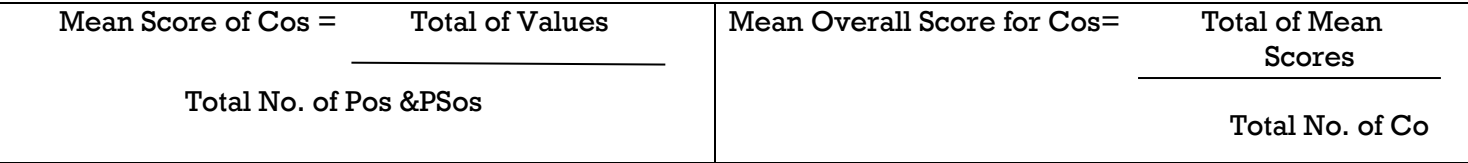

#### **UNIT I: COREL DRAW BASICS** (18 HOURS)

Introduction-Interface– Creating a new file – Property bar – Saving a file – Closing a file – Opening an existing a Corel Drawing - Views.

#### **UNIT II: DRAWING AND SELECTING (18 HOURS)**

Getting familiar with the toolbox – Getting with the Project – Working with Objects shapes – Applying effects to Objects.

#### **UNIT III: WORKING WITH TEXT (18 HOURS)**

The text tool – Getting started with the Book cover – Converting from one text type to another – Formatting text – The text editor.

#### **UNIT IV: WORKING WITH IMAGES (18 HOURS)**

Bitmaps and vector images – Importing images – Resizing, Rotating and Skewing images – Cropping an image – Adding special effects to bitmaps – Exporting files to other applications – Publishing to PDF.

#### UNIT V: PAGE LAYOUT AND BACKGROUND **(18 HOURS)**

Changing the page size – Changing the page layout – Changing the page background – Page Frame – Inserting Pages – Renaming pages – Deleting pages – Rulers.

#### **COURSE MATERIAL:** COURSE TEXT

#### **REFERENCE BOOKS:**

1.Vikas Gupta, "Comdex Multimedia and Web Design ", Dreamtech Press 2010 Edition.

2.Vikas Gupta, "Comdex 14-in-1 Computer Course Kit", Dreamtech Press, 2008 Edition.

### **DTP - LAB**

**Sub. Code: 24DC2DPP2 Credits: 6**

#### **Semester: II Hours: 6/week (90/Semester)**

### **COURSE OUTCOME:**

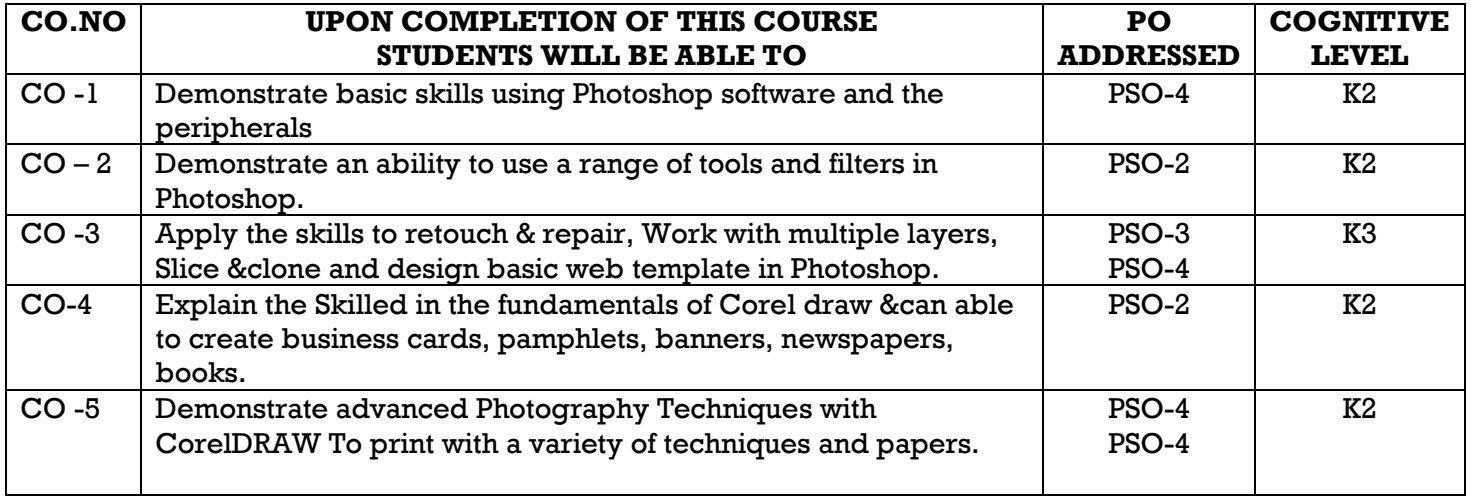

#### **RELATIONSHIP MATRIX FOR COURSE OUTCOMES, PROGRAMME OUTCOMES AND PROGRAMME SPECIFIC OUTCOMES**

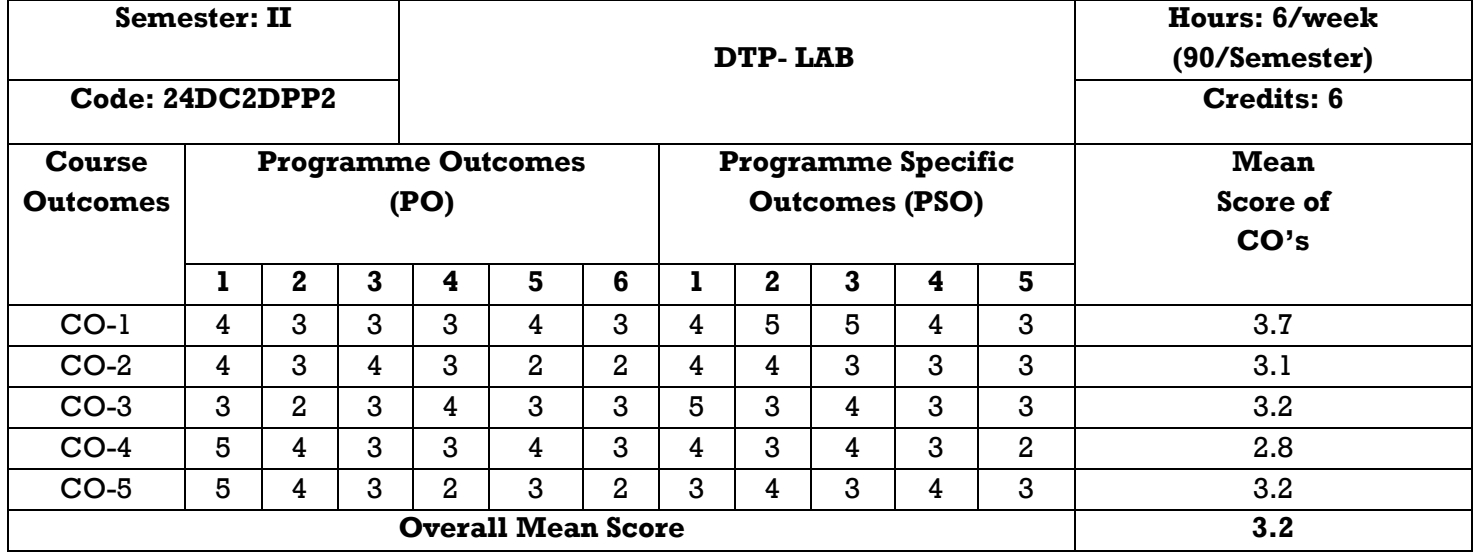

**Result:** The score for this course is: 3.32(High relationship) **Note:**

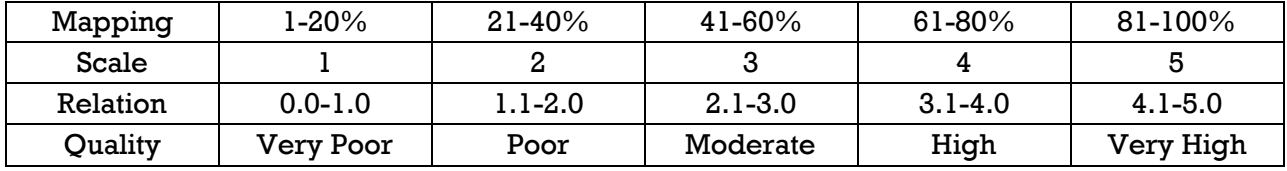

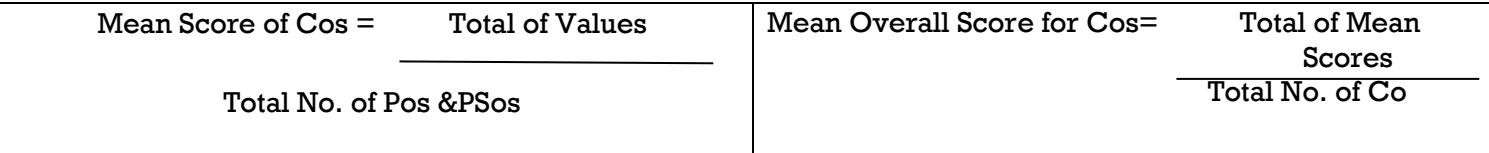

#### **PHOTOSHOP**

#### *i. ADOBE PAGEMAKER*

- 1. Text wrapping in Paragraph
- 2. Adding Text Effect to pages
- 3. Adding Graphics to the Picture palate
- 4. Applying a tint to a line
- 5. Using a Drop Cap Utility.
- 6. Design the Front Page of the Newspaper
- 7. Creating Advertisement

### *ii. ADOBE PHOTOSHOP*

- 1. Exercises using Painting and Brushes
- 2. Exercises using Cloning & Healing Patterns
- 3. Working with Layers
- 4. Exercises using Blend Modes
- 5. Exercises using Shapes and Styles
- 6. Exercises using Corrective Filtering
- 7. Design an Identity card
- 8. Manipulation.
- 9. Design the Banner.
- 10. Design an Album

### *iii. COREL DRAW*

- 1. Working with Symbols and drawing shapes.
- 2. Formatting text
- 3. Working with artistic text
- 4. Working with background colors
- 5. Import the Images
- 6. Text placing in line Path
- 7. Design an Invitation using images, shapes and text.
- 8. Design a Wedding Card
- 9. Design a Greeting card.
- 10. Design the Logo
- 11. Design a Visiting Card

#### **INTERNSHIP**

**Semester: II** Credit:2

Sub. Code: 24DC2DPI1 **Hours: -**